# **Wspólnie złammy MFA oparte o SMS i natychmiast wprowadźmy coś lepszego**

Krzysztof Góźdź – Sales Manager, Secfense, krzysiek@secfense.com

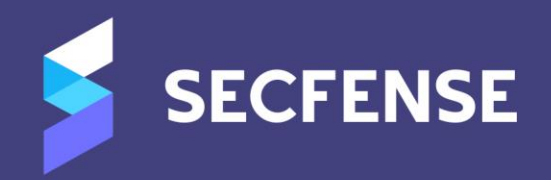

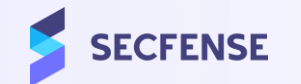

### **MFA – dlaczego?**

# **1. Statystyki**

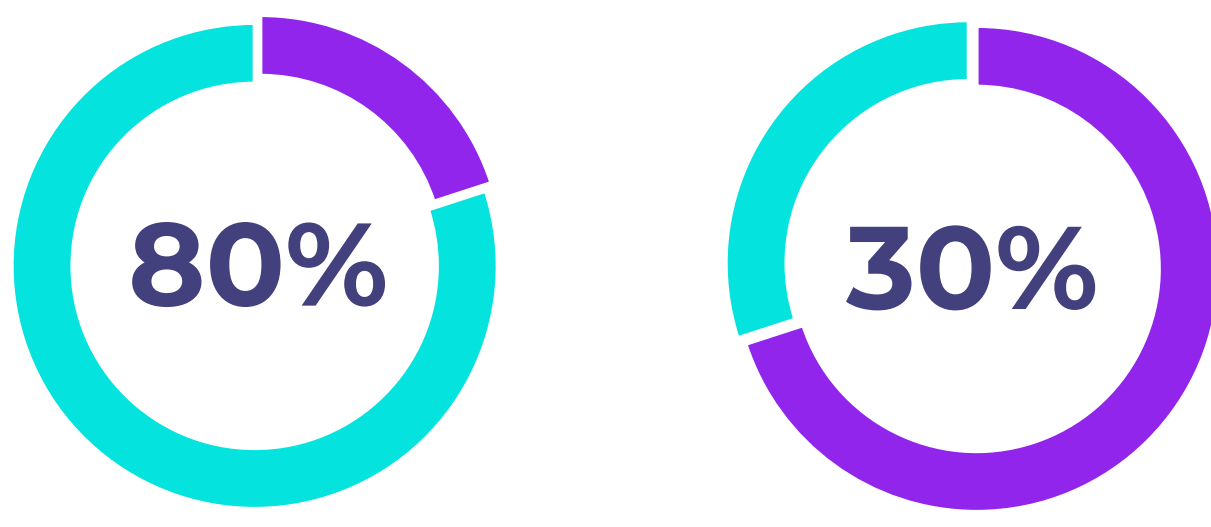

**Incydentów zaczyna się od przejęcia konta**

**Udanych włamań pochodzi z wewnątrz organizacji**

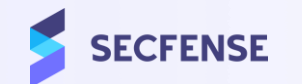

### **MFA – dlaczego?**

# **2. Regulacje**

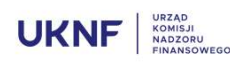

Warszawa, 23 stycznia 2020 r.

Komunikat Urzędu Komisji Nadzoru Finansowego dotyczący przetwarzania przez podmioty nadzorowane informacji w chmurze obliczeniowej publicznej lub hybrydowej

**Definicie** L

> 20) MFA - Multi Factor Authentication. metoda wieloskladnikowego uwierzytelniania;

21) CPD - centrum przetwarzania danych:

22) SIEM - Security Information and Event Management, system do zarzadzania informacją i zdarzeniami bezpieczeństwa;

23) ujawnienie informacji - bez uszczerbku dla rozumienia przepisów prawa bezwzględnie obowiązujących, oznacza sytuację, podczas której informacje są przetwarzane w chmurze obliczeniowej:

- a) w sposób nieszyfrowany albo
- b) w sposób zaszyfrowany "at rest" lub "in transit", ale dostęp do kluczy szyfrujących i szyfrowanej tymi kluczami informacji posiada albo może posiadać dostawca usług chmury obliczeniowej lub jego poddostawca w łańcuchu outsourcingowym.

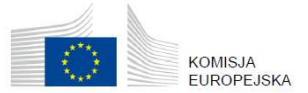

Bruksela, dnia 24.9.2020 r. COM(2020) 595 final

2020/0266 (COD)

Wniosek

ROZPORZĄDZENIE PARLAMENTU EUROPEJSKIEGO I RADY

w sprawie operacyjnej odporności cyfrowej sektora finansowego i zmieniające rozporządzenia (WE) nr 1060/2009, (UE) nr 648/2012, (UE) nr 600/2014 oraz (UE) nr  $909/2014$ 

### (Tekst mający znaczenie dla EOG)

### Artykuł 8

### Ochrona i zapobieganie

W kontekście ram zarządzania ryzykiem związanym z ICT, o których mowa w art. 5  $4.$ ust. 1, podmioty finansowe:

d) wdrażają polityki i protokoły dotyczące silnych mechanizmów uwierzytelniania, oparte na odpowiednich normach i specjalnych systemach kontroli, aby uniemożliwić dostęp do kluczy kryptograficznych, dzięki którym dane szyfruje się na podstawie wyników zatwierdzonych procesów klasyfikacji danych i oceny ryzyka;

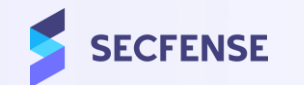

## **MFA – dlaczego?**

# **3. Orzecznictwo**

## 10:23<br>24/3/2023

### Okradziona "na zdalny pulpit" nie musi spłacać 174 000 PLN. Zapadł wyrok.

Autor: Marcin Maj |

Tagi: ataki, banki, fraud, pieniądze, pożyczki, sąd, socjotechnika, spoofing, wyroki

Złodzieje dostali się na konto bankowe kobiety bo - podszywając się pod pracowników banku — przekonali ją, że powinna zainstalować aplikację QuickSupport, która pozwala na zdalną kontrolę komputerem. W imieniu ofiary wzięli pożyczkę i wyprowadzili pieniądze przelewami. Takich ofiar w Polsce są setki. Czy muszą spłacać pożyczkę? I ma znaczenie, że ich nieostrożność przyczyniła się do wyłudzeń?

*Źródło: Niebezpiecznik*

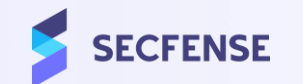

### **Różne typy 2FA w MFA**

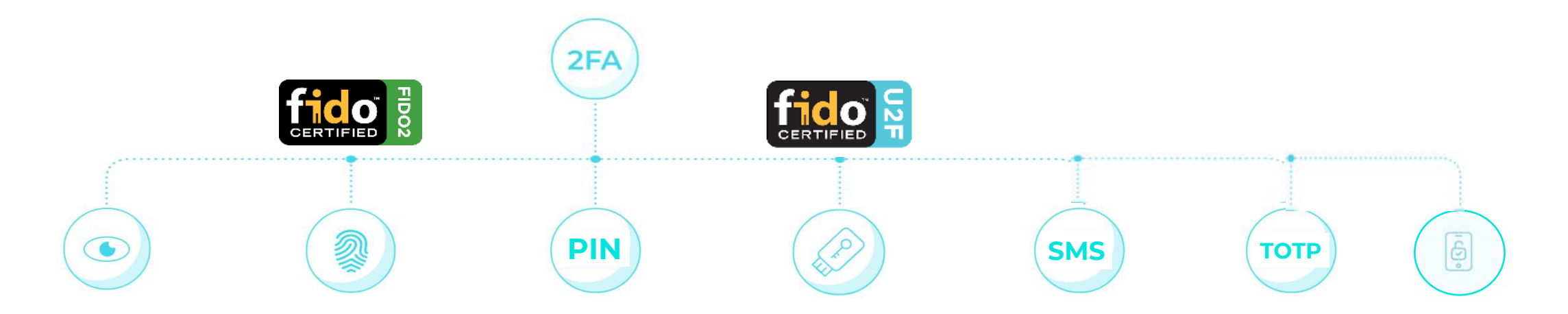

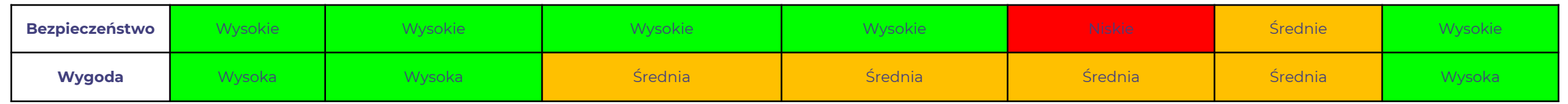

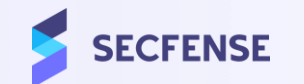

### **Różne typy 2FA w MFA**

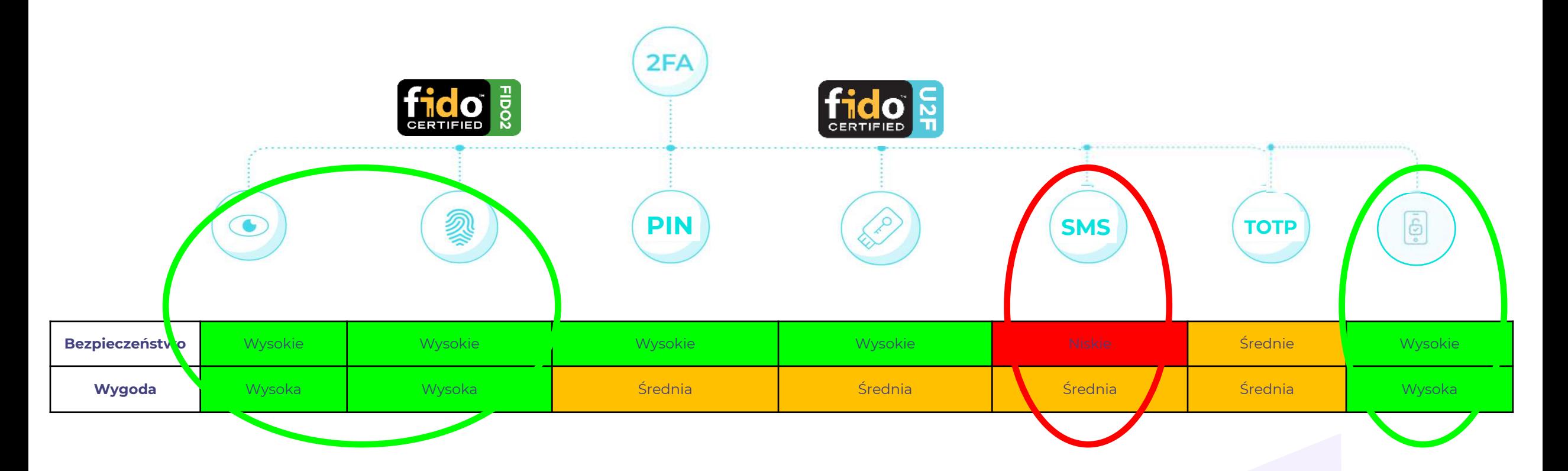

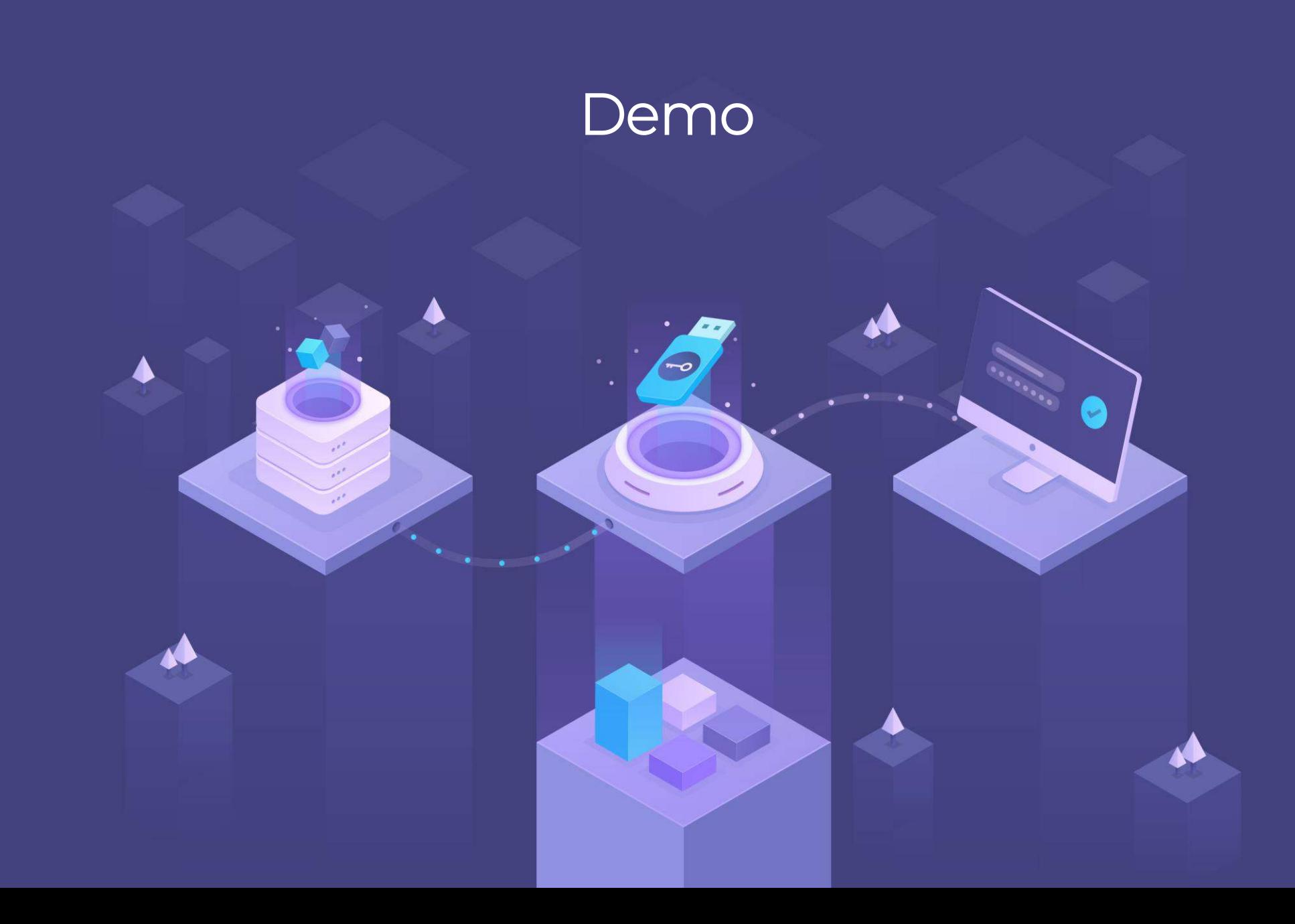

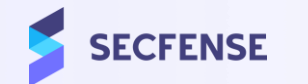

## **Silne uwierzytelnianie - jak je wprowadzić?**

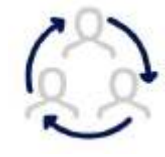

### **Podejście tradycyjne – modyfikacja wszystkich aplikacji**

- **Ludzie?**
- **Firmy?**
- **Technologia?**
- **Czas?**
- **Ryzyka?**

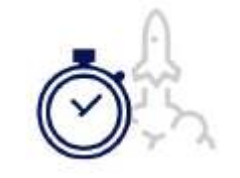

### **Podejście Secfense – bazujące na brokerze**

- **Bez modyfikacji ochranianych aplikacji**
- **Szybko i łatwo**
- **Na masową skalę**
- **W sposób komfortowy dla użytkowników**

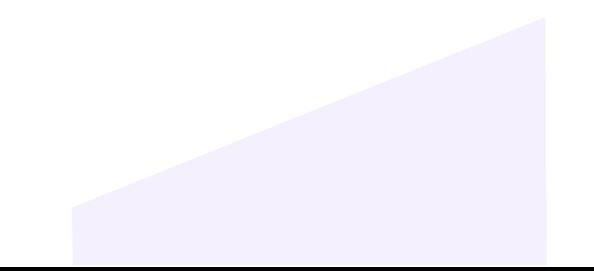

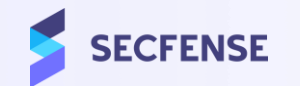

### **Jak to działa?**

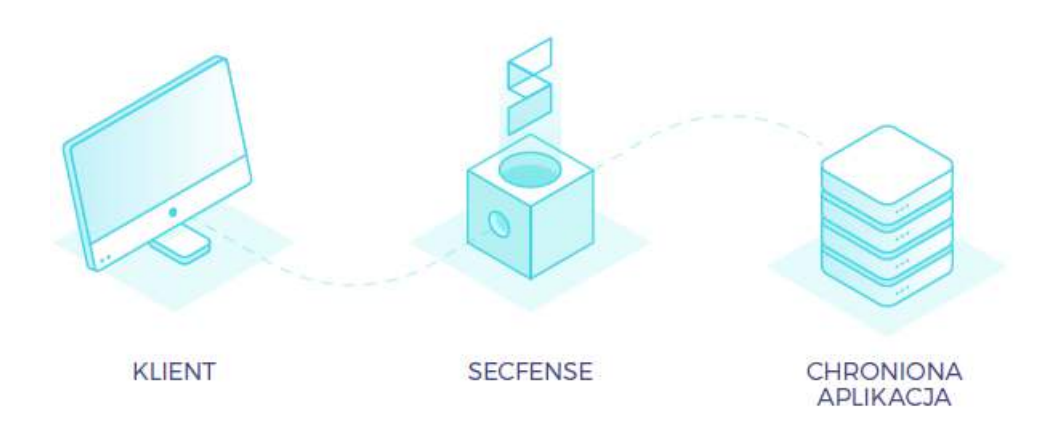

### **Administrator:**

- **1. Instalacja sprzętu, oprogramowania bądź**  skorzystanie z usługi "w chmurze"
- **2. Przekierowanie ruchu do aplikacji**
- **3. Automatyczna nauka sposobu logowania poszczególnych aplikacji**

**Użytkownicy:**

**4. Wybór i dodanie drugiego składnika uwierzytelniania**

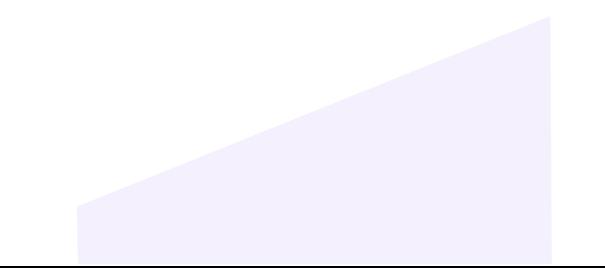

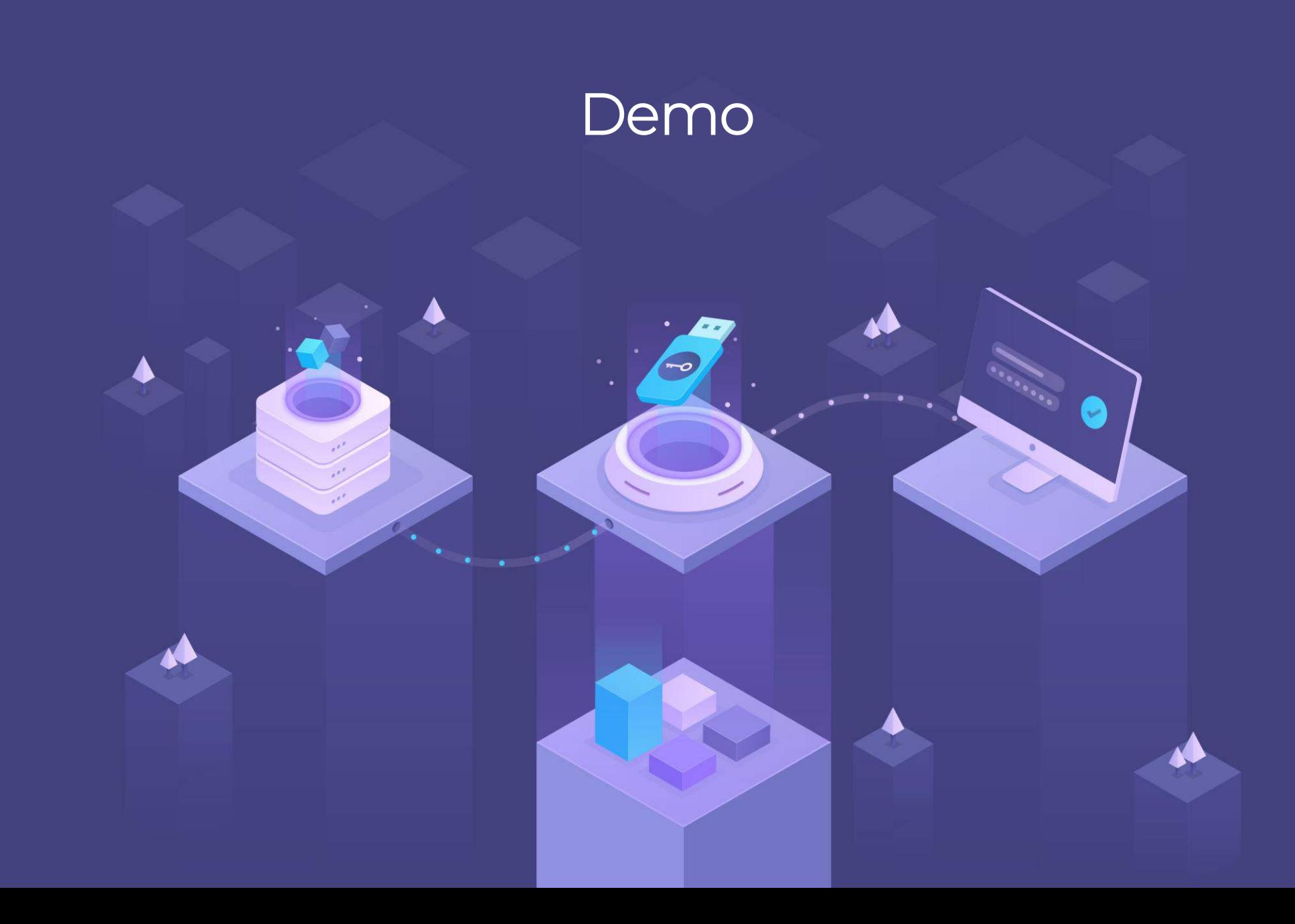